# **Delegation Requests**

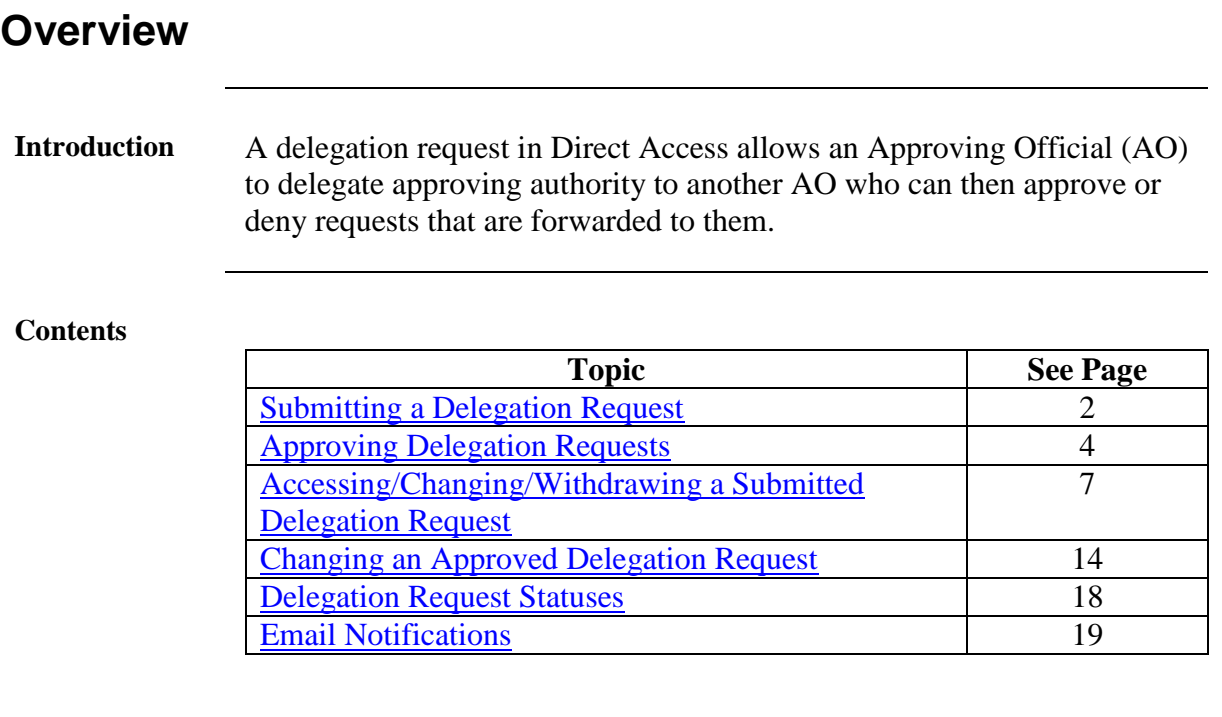

# <span id="page-1-0"></span>**Submitting a Delegation Request**

**Introduction** This section provides the procedures for submitting a delegation request in Direct Access.

**Procedure** See below.

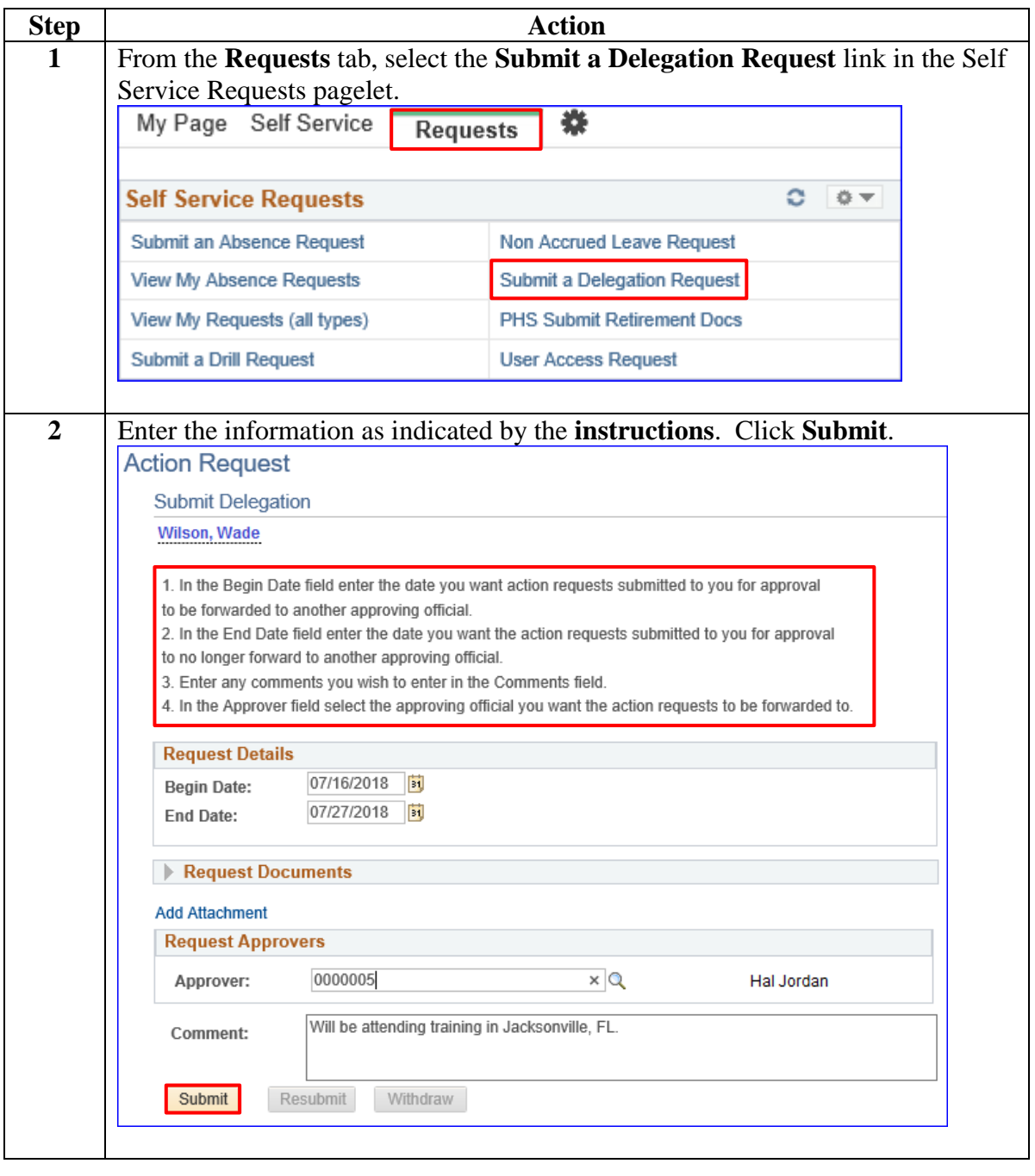

# **Submitting a Delegation Request, Continued**

**Procedure**,

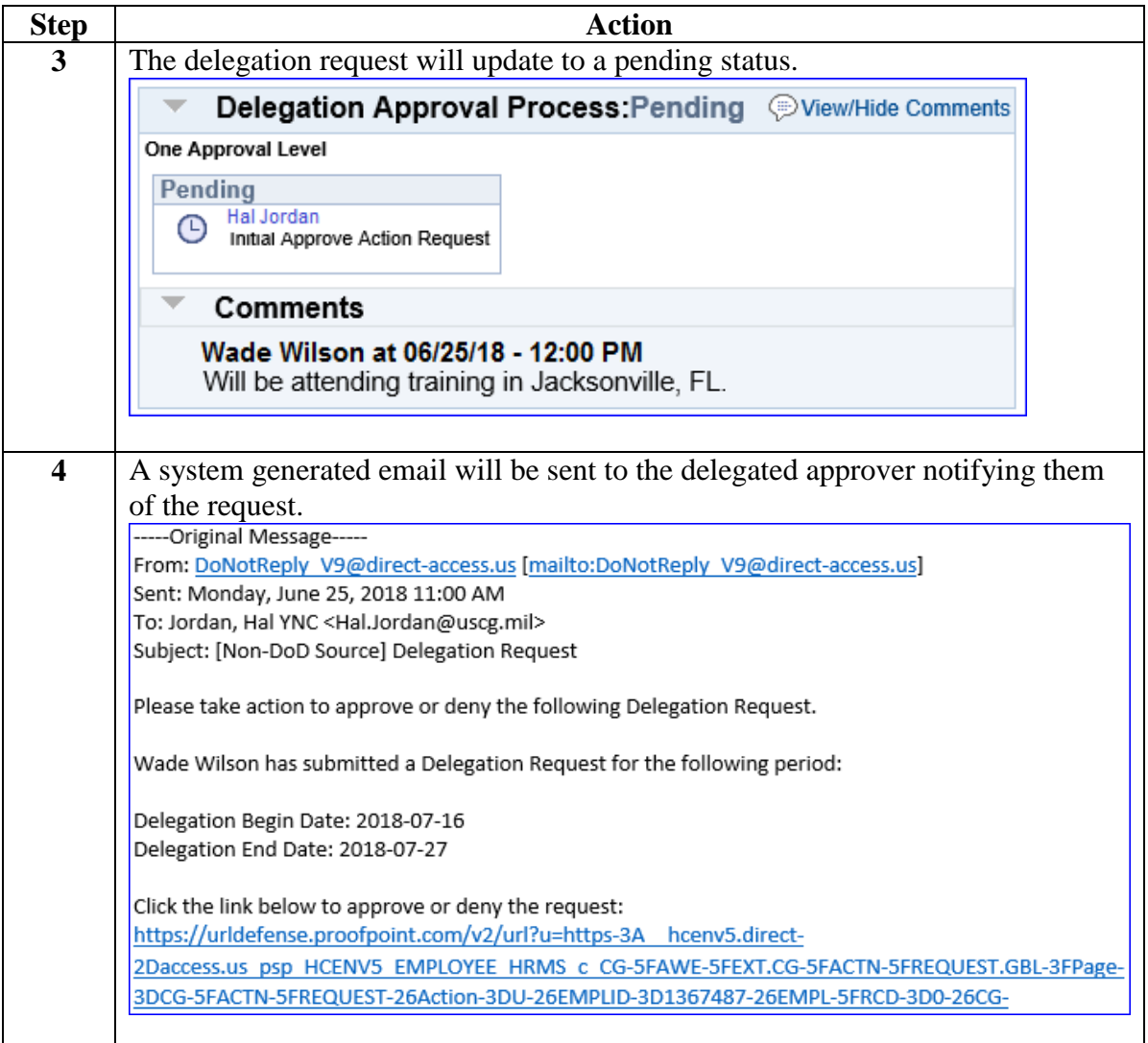

# <span id="page-3-0"></span>**Approving Delegation Requests**

**Introduction** This section provides procedures for approving a delegation request in Direct Access.

**Procedures** See below.

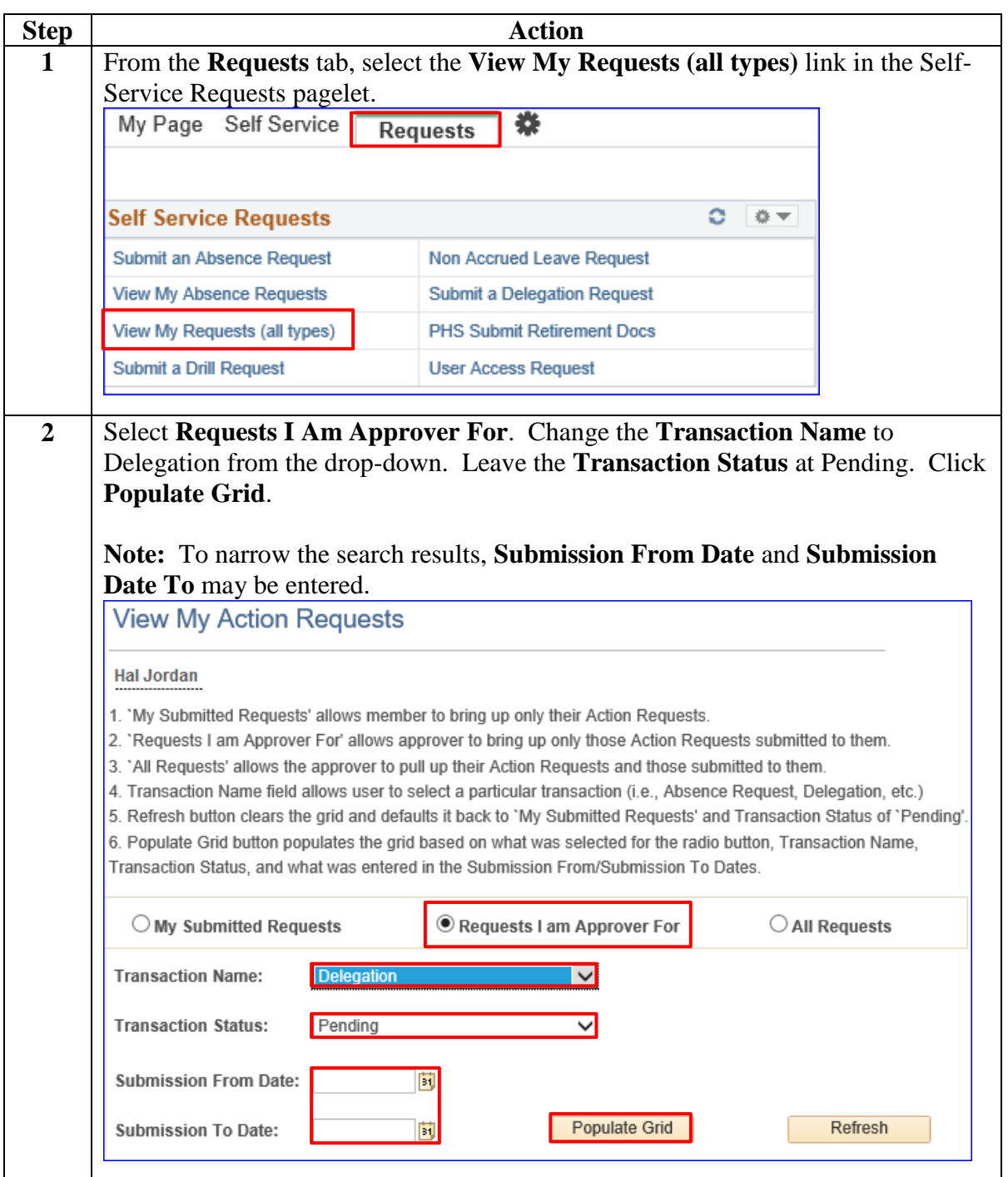

# **Approving Delegation Requests,** Continued

**Procedures**,

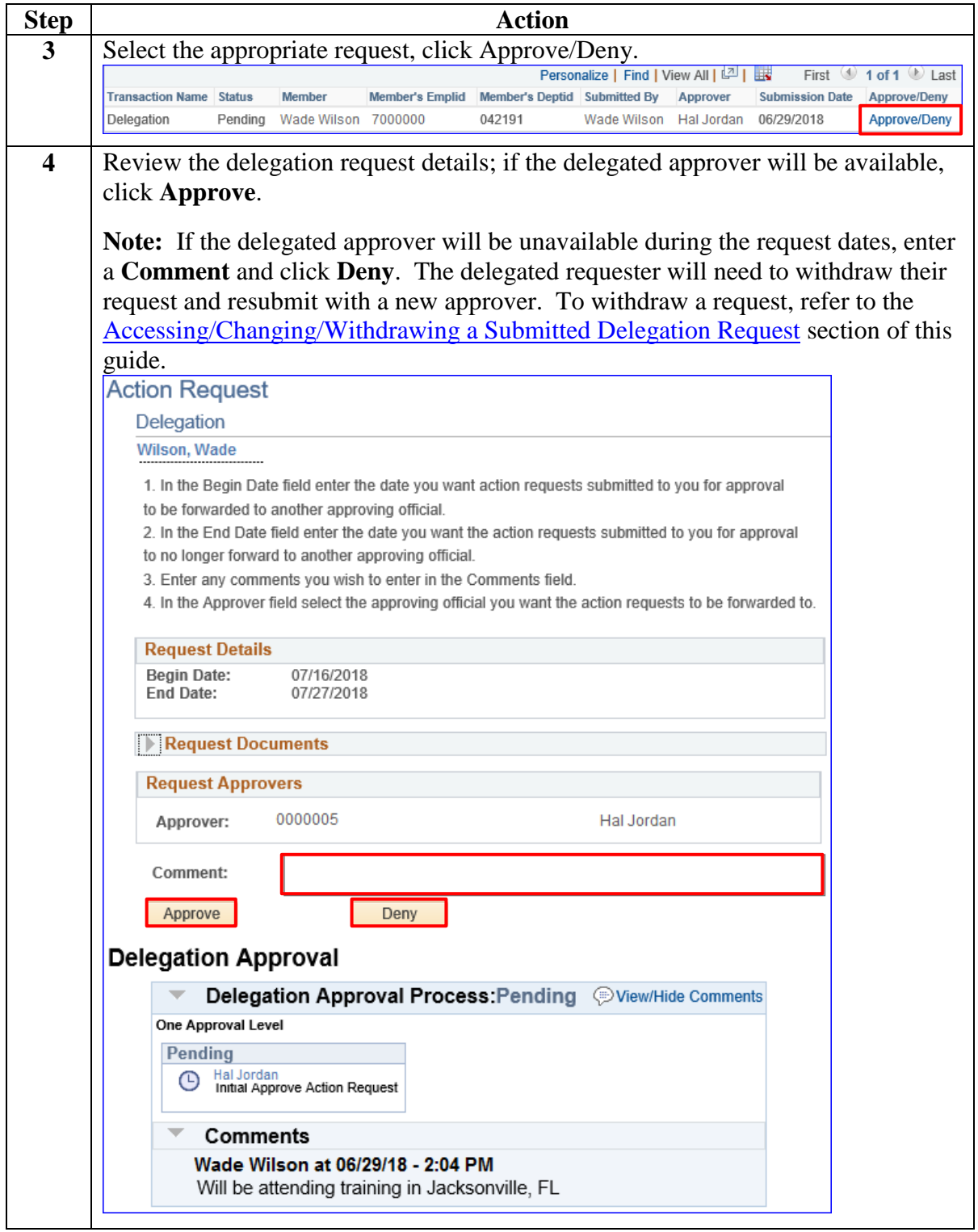

*Continued on next page* 

## **Approving Delegation Requests,** Continued

#### **Procedures**,

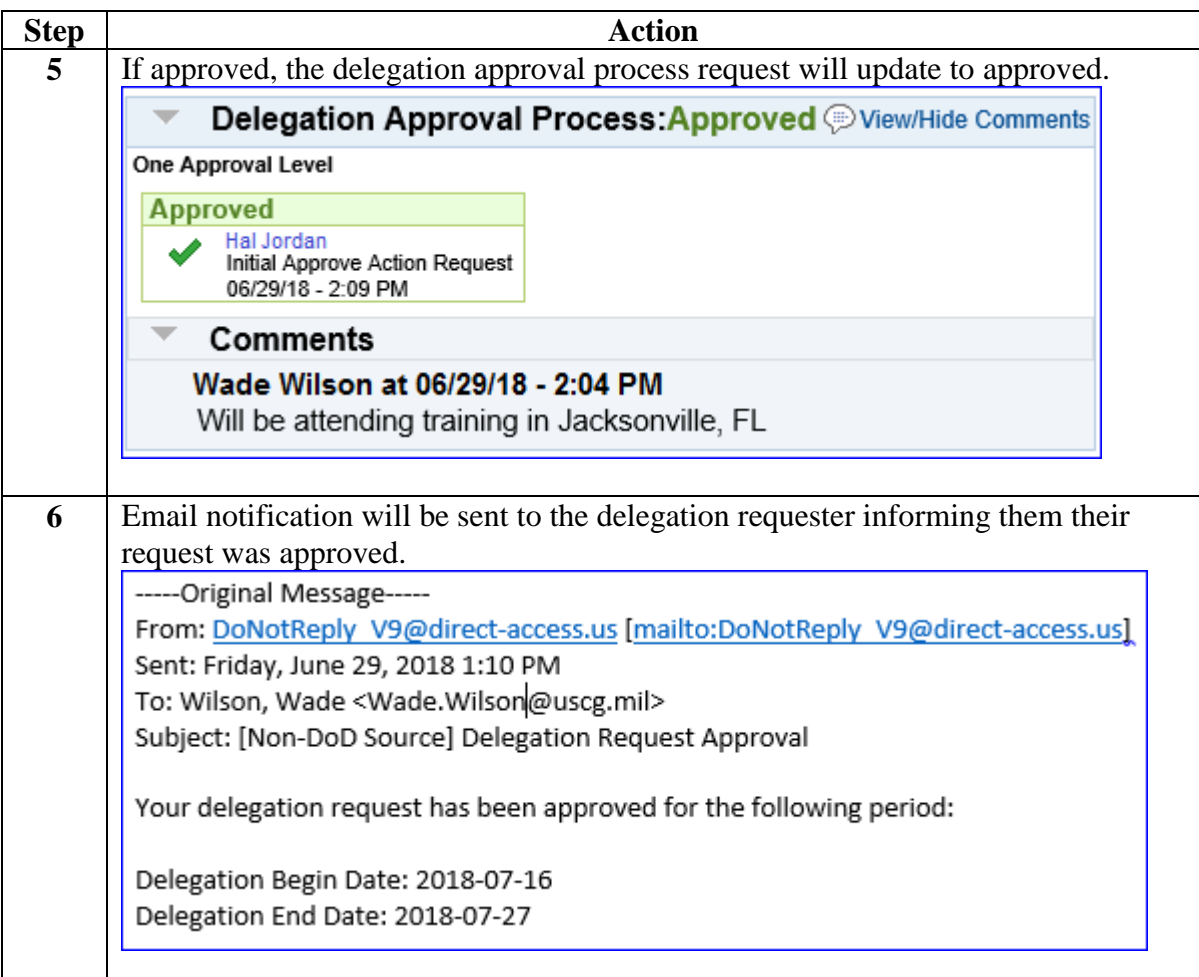

<span id="page-6-0"></span>**Introduction** This section provides procedures for accessing, changing, or withdrawing a submitted delegation request in Direct Access.

**Procedure** See below.

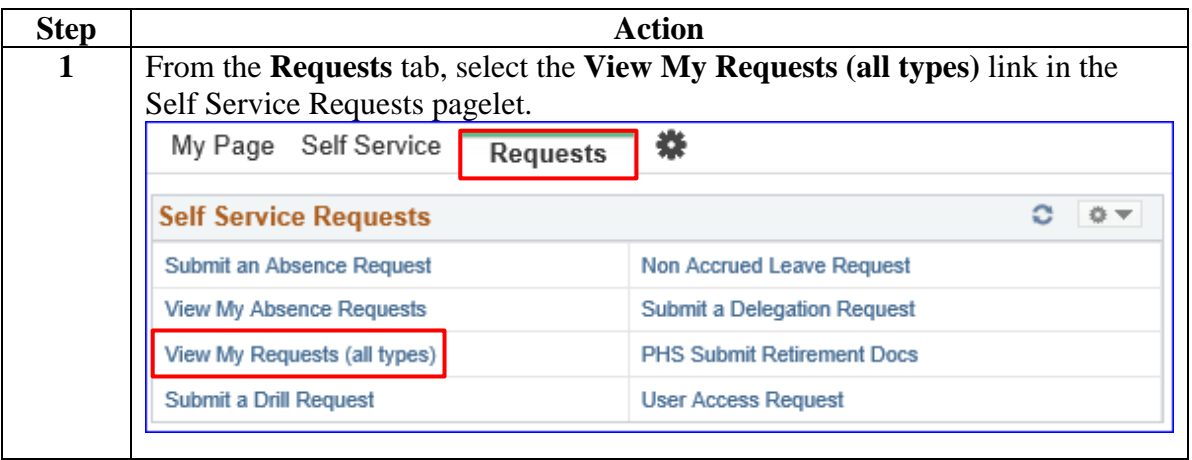

#### **Procedure**,

continued

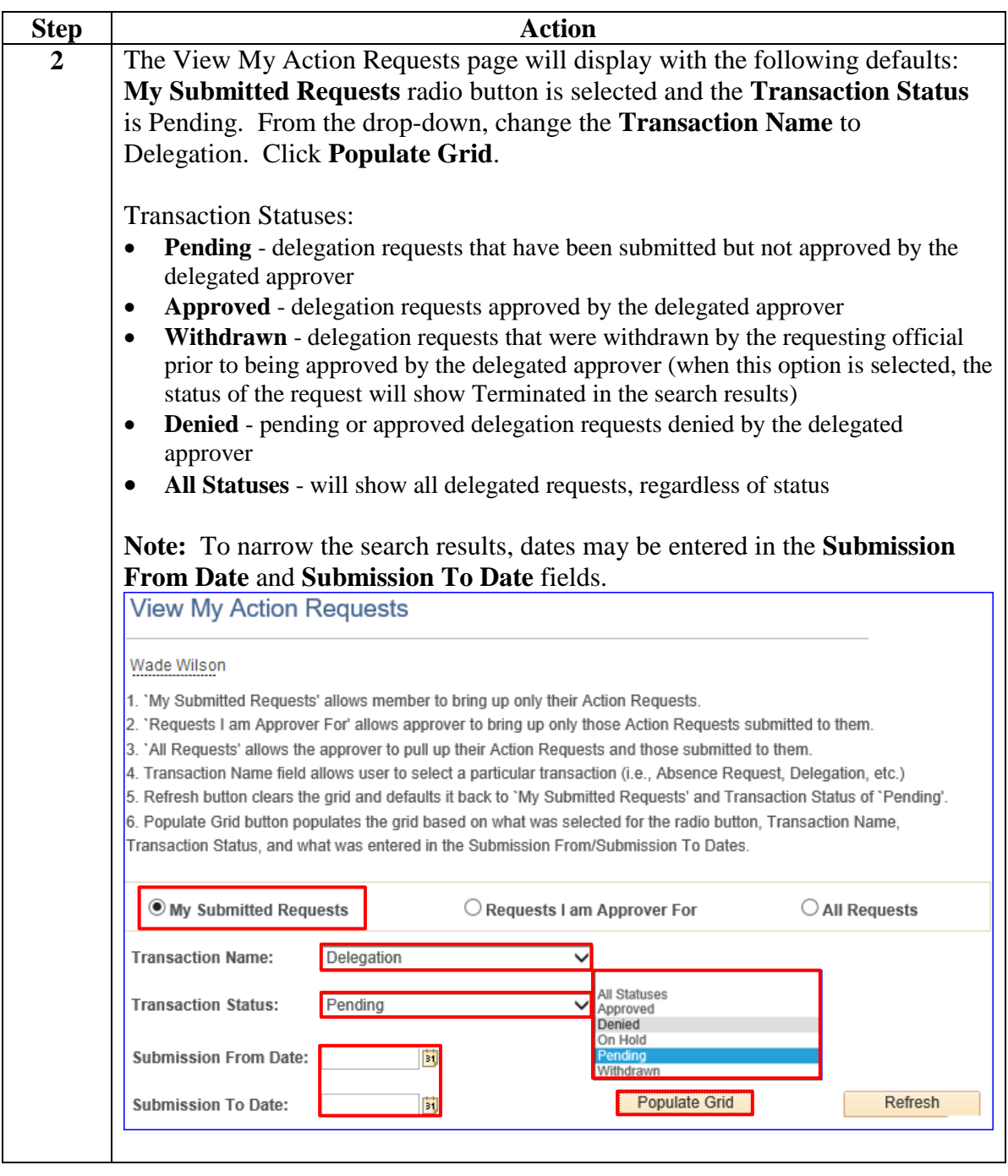

#### **Procedure**,

continued

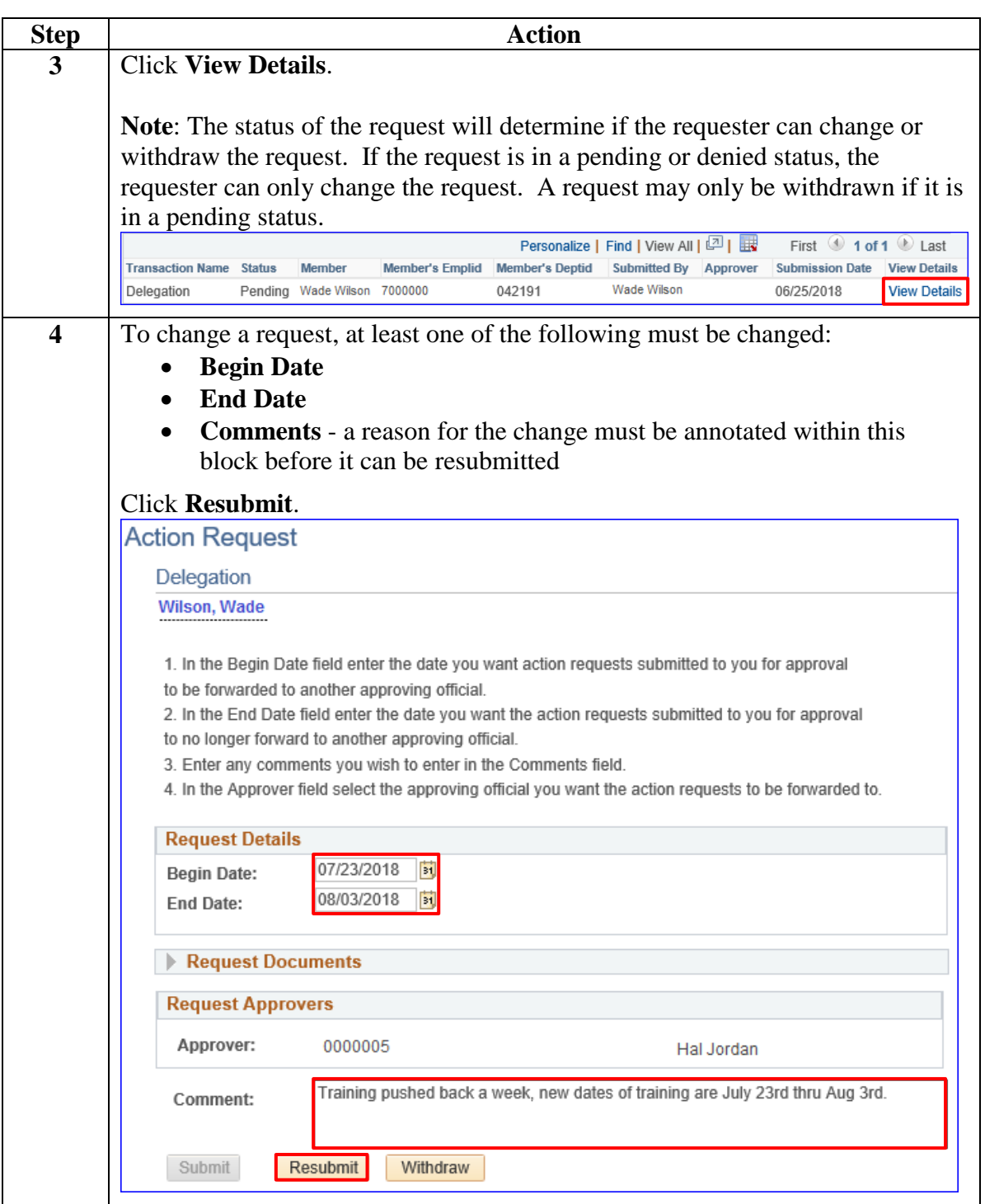

#### **Procedure**,

continued

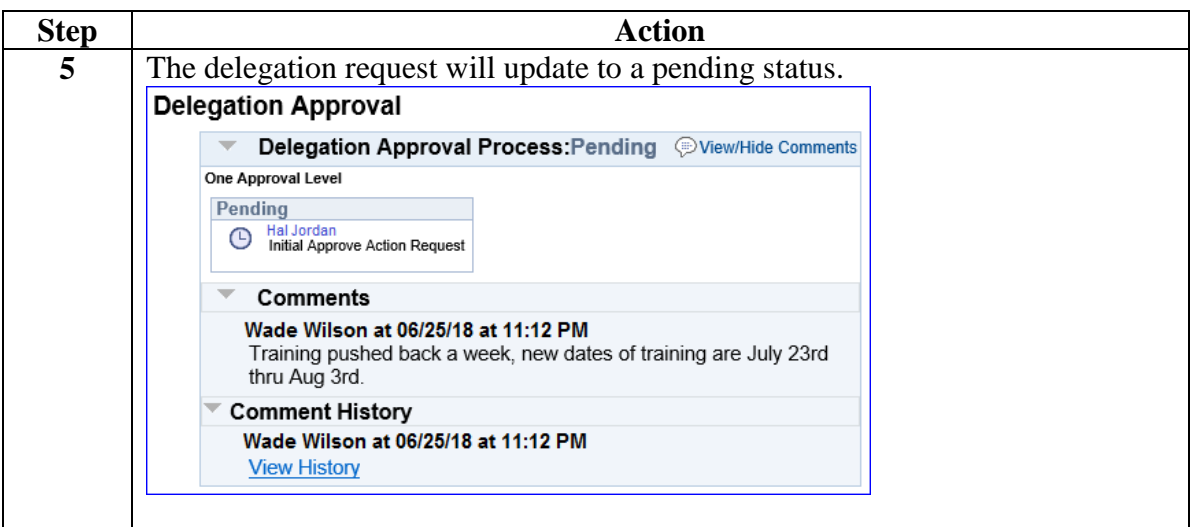

#### **Procedure**,

continued

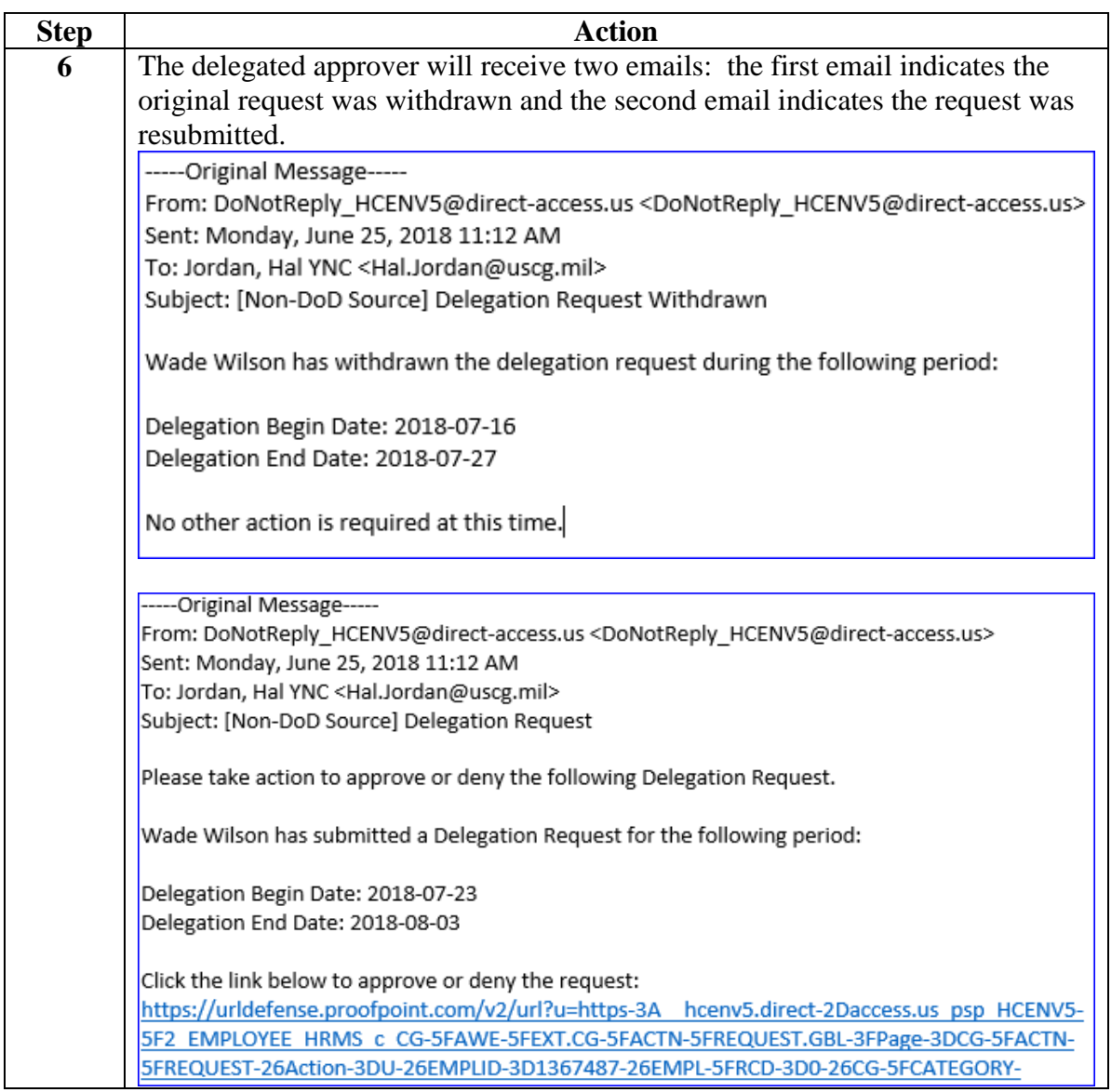

#### **Procedure**,

continued

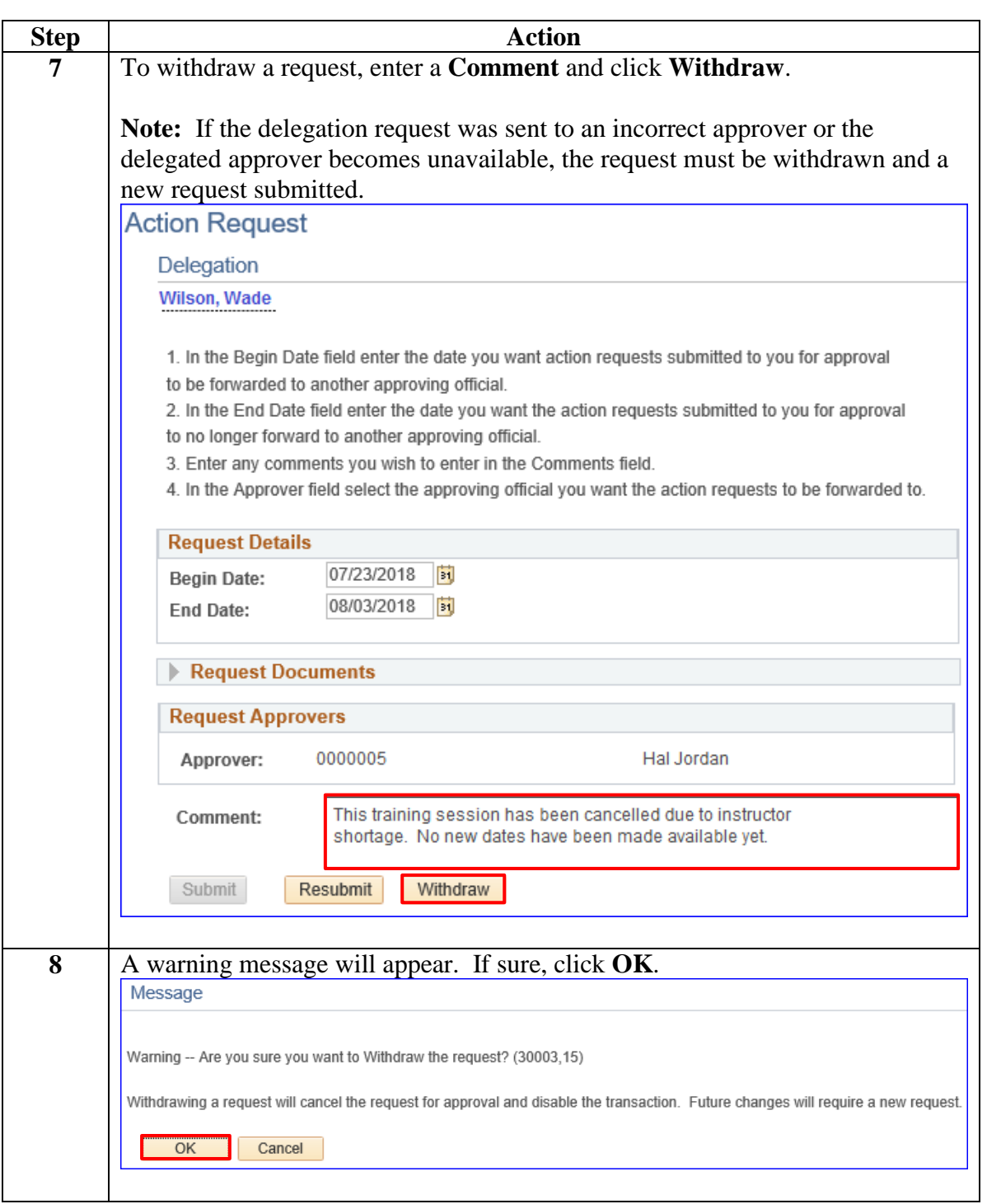

#### **Procedure**,

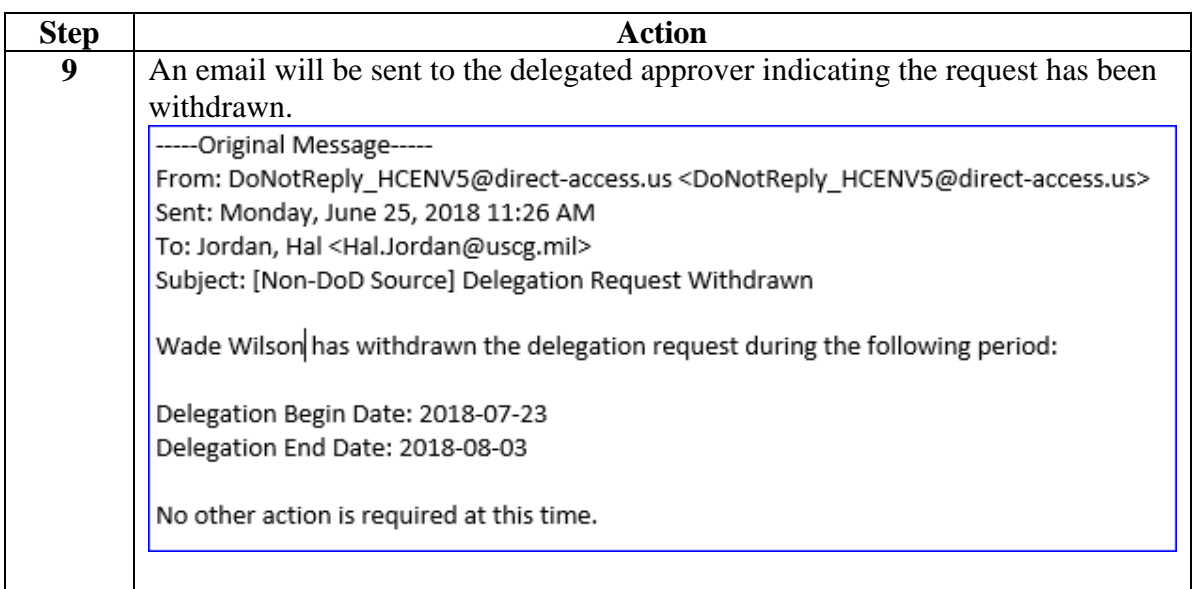

### **Changing an Approved Delegation Request**

**Introduction** There will be a time when the requesting official will need to change dates on an approved request or a delegated approver can no longer be the delegated approver. Once a delegation request has been approved, the only way to change it, is to have the delegated approving official DENY the request so the requesting official can make changes and resubmit.

> This section provides procedures for changing an approved delegation request in Direct Access.

**Procedure** See below.

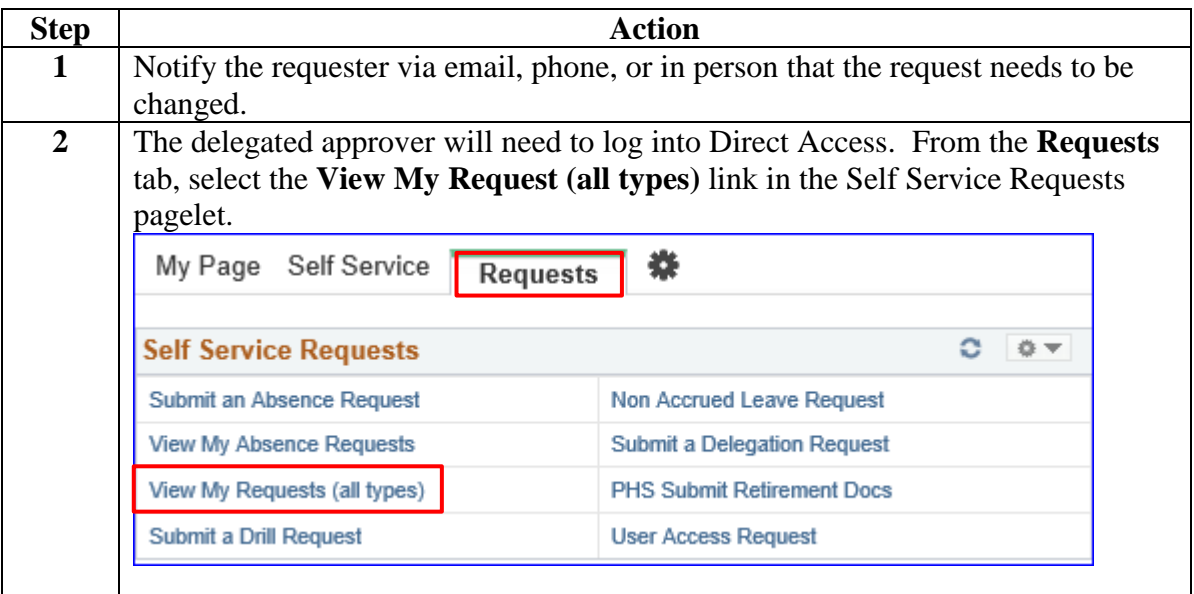

## **Changing an Approved Delegation Request, Continued**

**Procedure**,

continued

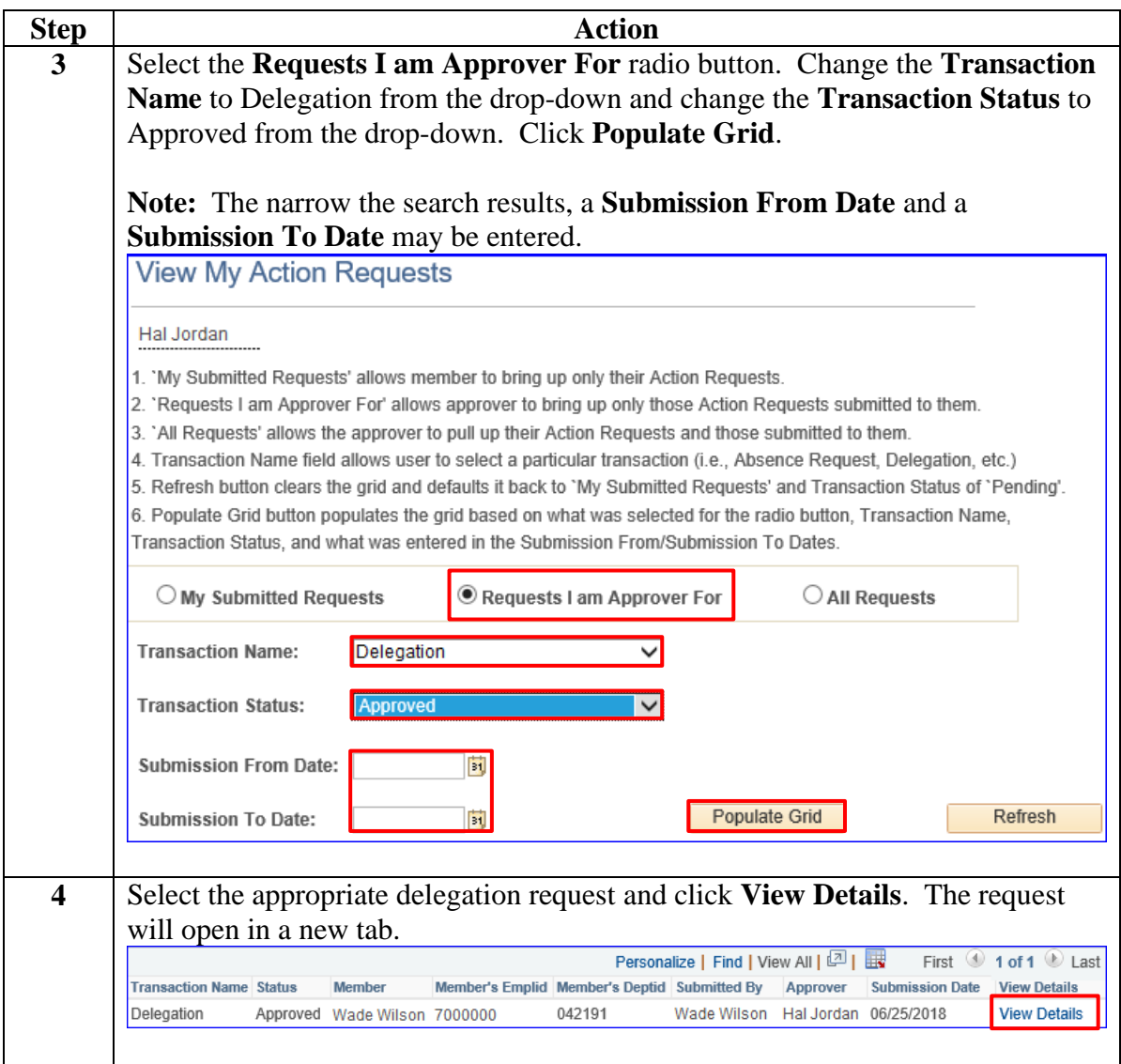

## **Changing an Approved Delegation Request, Continued**

**Procedure**,

continued

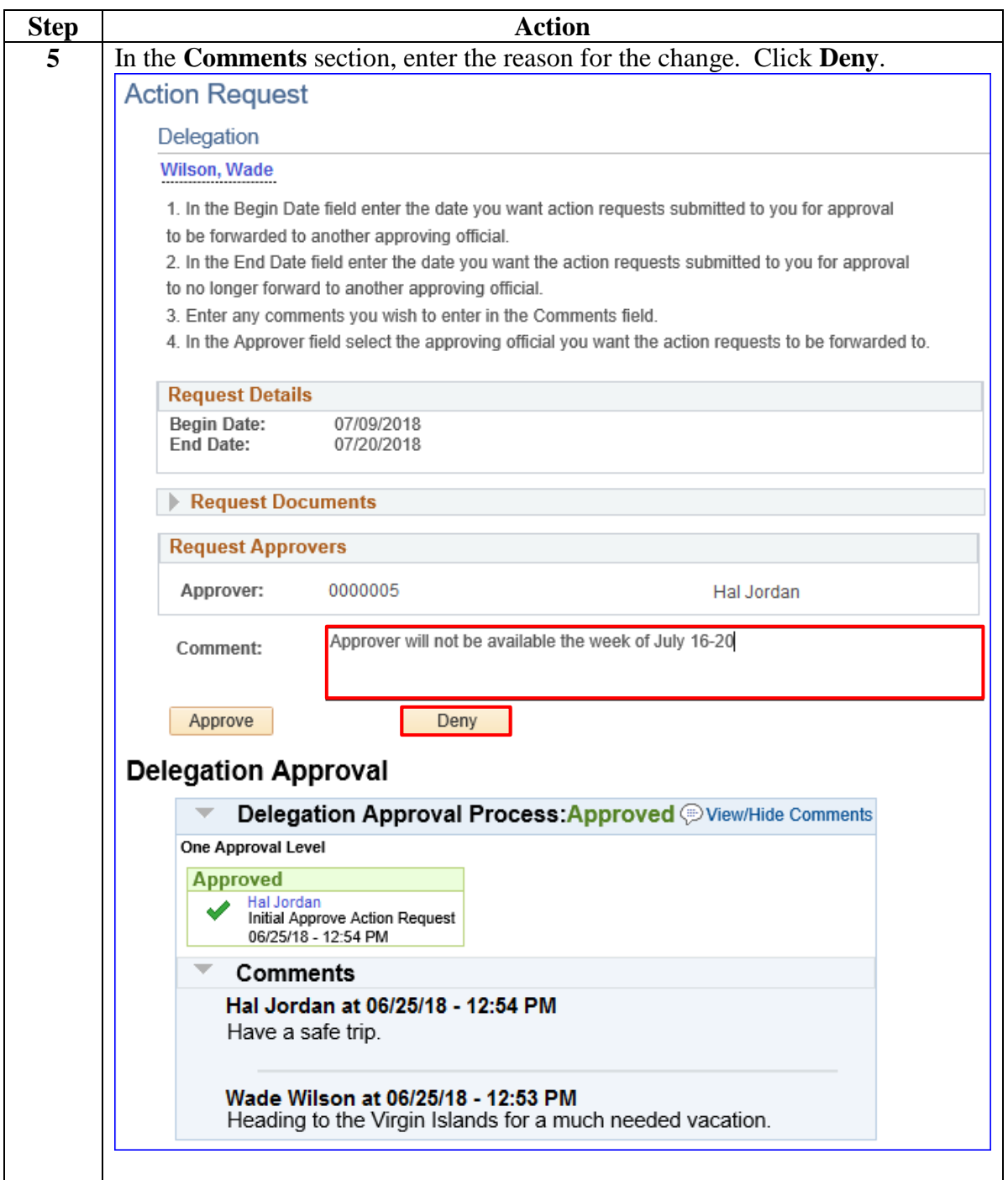

### **Changing an Approved Delegation Request, Continued**

#### **Procedure**,

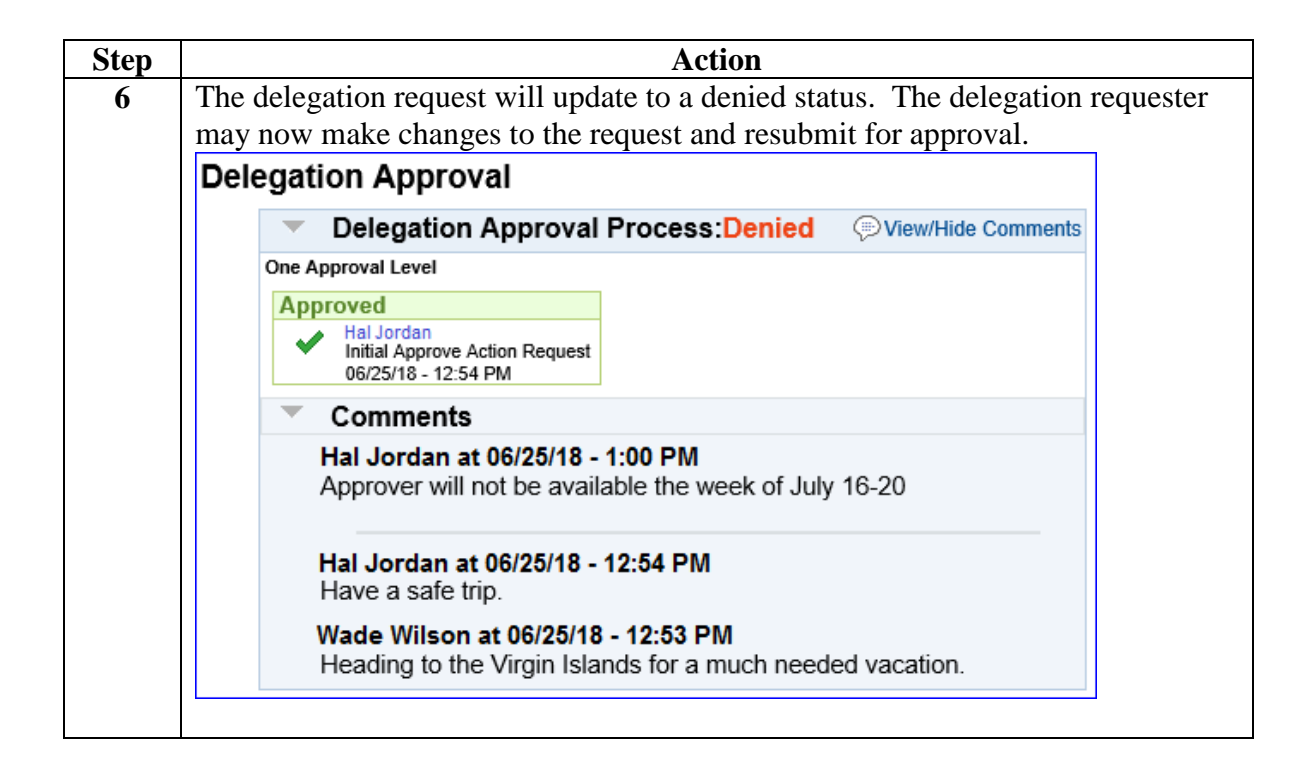

## <span id="page-17-0"></span>**Delegation Request Statuses**

**Information** Once a delegation request is submitted, it will be in one of the following statuses:

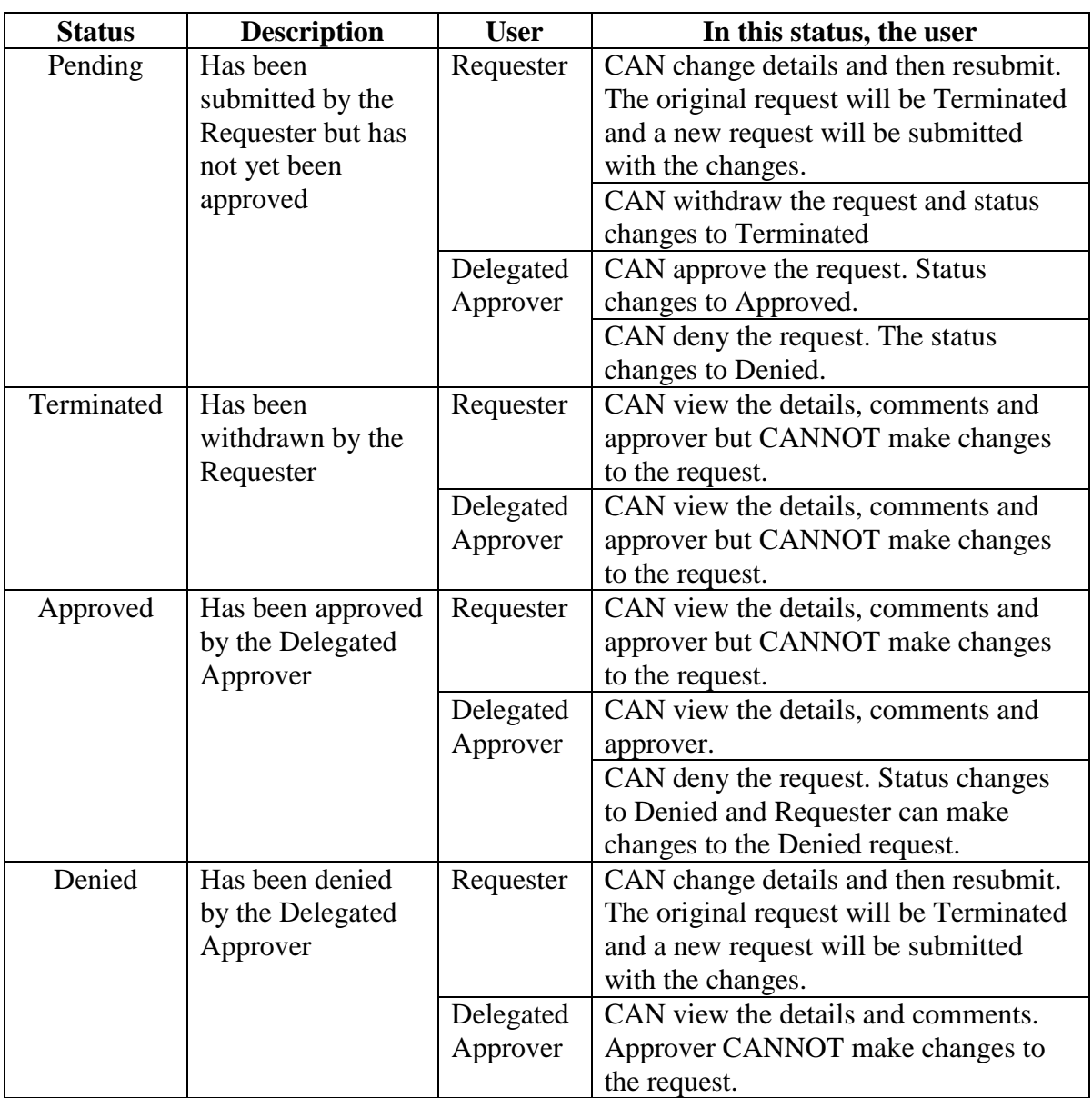

## <span id="page-18-0"></span>**Email Notifications**

**Information** Email notifications will occur for the following instances:

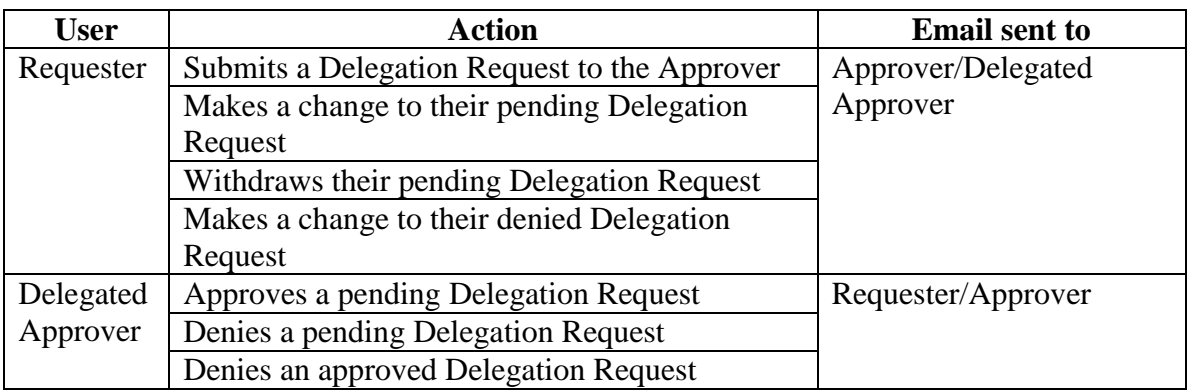